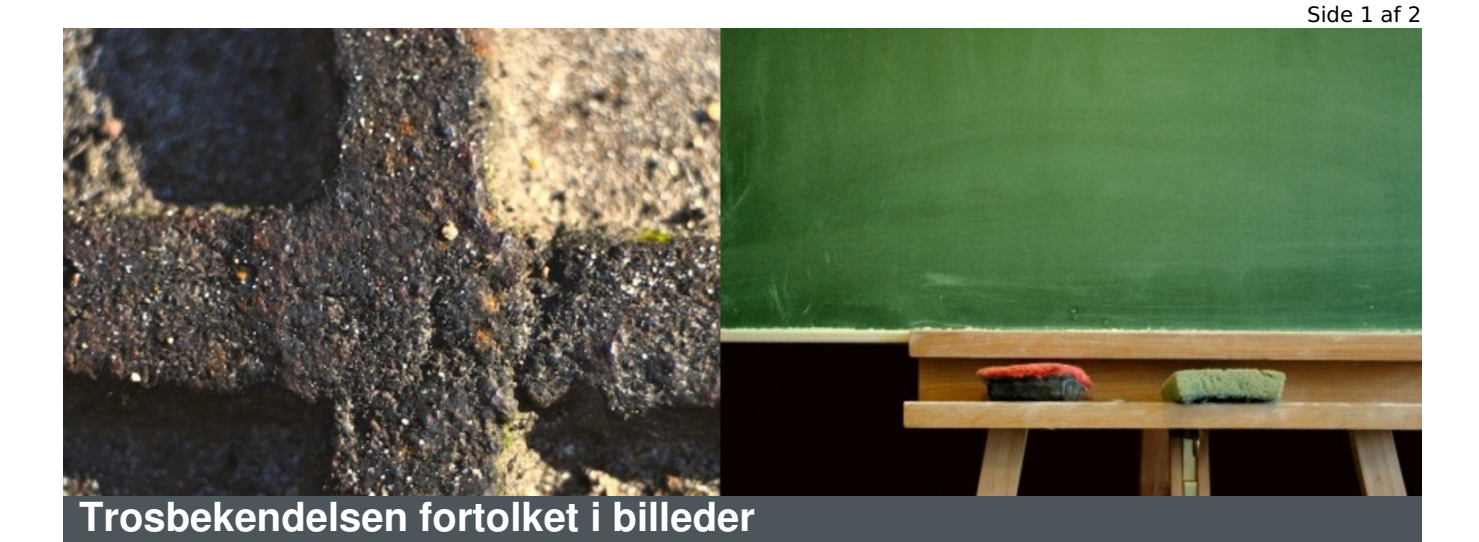

**Mål**

At arbejde med trosbekendelsen i nutidige billeder

At reflektere over trosbekendelsens indhold

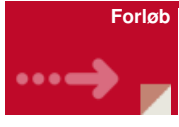

Konfirmanderne deles ind i grupper af fem. Hver gruppe får udleveret et sæt billeder, der er et bud på en nutidig billedlig fortolkning af [trosbekendelsen](http://www.konfirmandcenter.dk/fileadmin/filer/PDF_filer/Trosbekendelsen_fortolket_i_billeder_-_billeder.pdf) – klik her. Billederne skal placeres således, at de i deres rækkefølge fortæller/fortolker trosbekendelsen. OBS! Der er ikke billeder til hvert ord i trosbekendelsen!

Hvis I ikke tidligere har arbejdet med trosbekendelsen, er det ikke sikkert at konfirmanderne kan den i store træk. Men det gør intet – fortæl da enten, at trosbekendelsen har fire led: forsagelsen (uddyb evt. hvad forsagelse betyder), Gud Fader, Gud Søn og Gud Helligånd, og lad konfirmanderne lægge billederne i fire grupper (evt. i en prioriteret rækkefølge inden for hver gruppe).

Når alle grupper har lagt billederne i den rækkefølge – eller i fire grupper – som de tror, de skal ligge i, fremlægger hver gruppe deres billedserie og fortæller kort, hvad, de tror, gemmer sig bag billederne af handling eller symbol. Måske kan de "genfortælle" trosbekendelsen ud fra billederne, eller måske kommer der en helt ny fortolkning ud af billederne?

Aktiviteten kan afsluttes eller udvides med, at konfirmanderne får til opgave at finde billeder på internettet eller selv skal tage billeder med deres mobiltelefoner i kirken, naturen, lokalsamfundet etc. til de resterende ord i trosbekendelsen (fx Fader, begravet, den hellige almindelige kirke etc.). Til slut kan I alle gå trosbekendelsen i stilhed ved at gå på billederne.

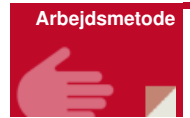

Aktivitet, samtale

**Tekster**

Trosbekendelsen

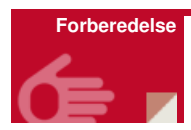

Printe billeder, evt. laminere dem (husk at blande dem!) - klik her

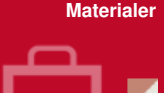

Billeder – [klik](http://www.konfirmandcenter.dk/fileadmin/filer/PDF_filer/Trosbekendelsen_fortolket_i_billeder_-_billeder.pdf) her

**Evt.** mulighed for at gå på internettet

Evt. mobiltelefoner, der kan tage billeder

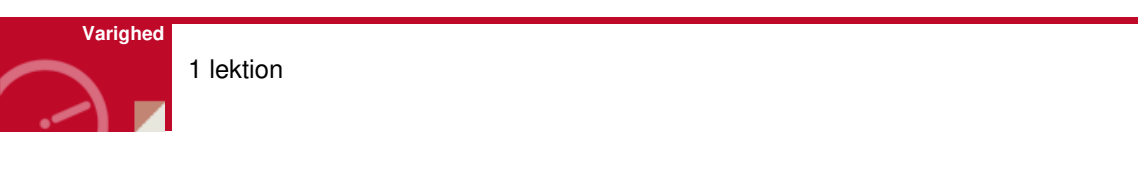

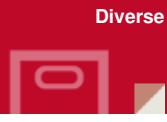

I idé-basen ligger der flere aktiviteter koblet til trosbekendelsen – bl.a.

"Trosbekendelsen i QR koder". Hvis du ønsker at have et forløb omkring trosbekendelsen, er det hensigtsmæssigt at starte med denne aktivitet og derefter aktiviteten "Trosbekendelsen i QR koder" - [klik](http://www.konfirmandcenter.dk/index.php?id=445&tx_konfmat_pi1%255Bmaterial%255D=350&tx_konfmat_pi1%255Baction%255D=show&tx_konfmat_pi1%255Bcontroller%255D=Material&cHash=2829b0ff869a0e8ec654d9451122c231) her.